## FLIP32 AIO Flight Controller Acro & Pro v1.02

The All-in-one soulation for FPV, incl. almost everything FPV needed (excl. RF) on 35x35 mm PCB.

- STM103 MCU runs Cleanflight firmware
- 8PWM output, supports Octocopter

- orwin output, supports Octocopter
  Optional MS5611 Barometer
  Only 35x35mm, mount holes 30x30mm
  Onboard USB (for config the OSD and FC)
  incl. 5V 3A UBEC (2-6S)
  incl. complete OSD hardware, Compatible with MinimOSD/
  MWOSD/CC3D OSD
  incl. one small PDB
  incl. Current and voltage secrets
- incl. Current and voltage sensors
- Better OSD Chip used, less power consumption(at least 10
- degree lower compare to normal OSD) 2x Software serial, 2x Hardware serial ports

## **OSD Burn Issue fixed**

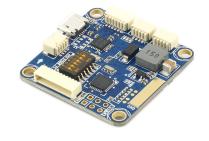

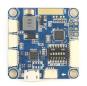

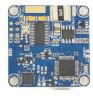

- \* ACRO version hasn't MS5611 on board
- \*\* This version ONLY Supports SPPM and Satellite receiver
- \*\*\* The OSD powered by UBEC, it works only when you connect the lipo

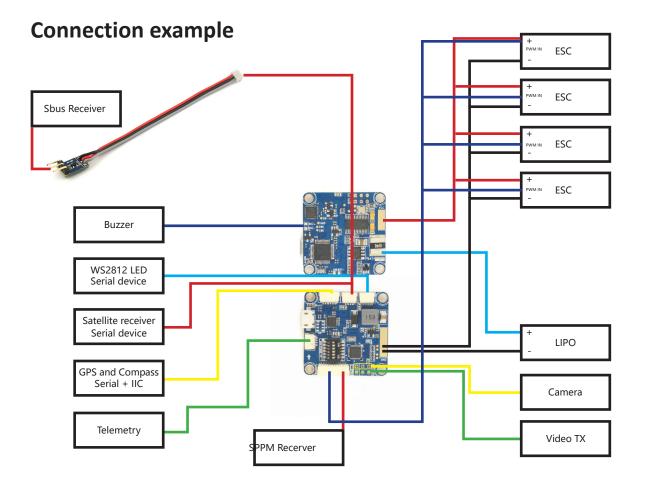

## **Pin Define**

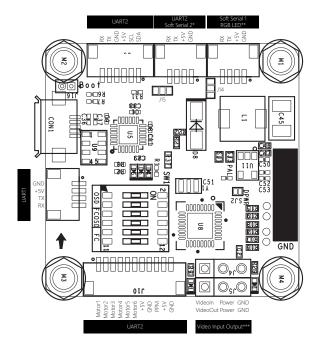

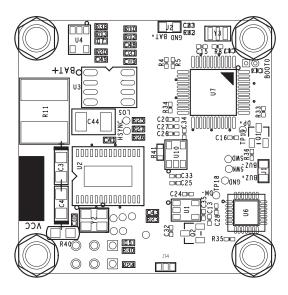

- \* Default connected to UART2's RX and Current sensor.
- If: Software Serial 2 DISABLED, then: Current sensor works, Serial receiver shares UART2
- If: Software Serial 2 ENABLED, then: Current sensor DOESN'T work, there are Soft Serial RX2, Soft Serial TX2, +5V, GND

The jumper 15 can be setted like this:

Then the RX pin will be connected to Software Serial RX2(Please enable Software Serial 2 in GUI)
The power supply voltage on this port, could be setted by jumper too, default is 5V, set the jumper 14 like this,

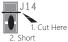

will turn the voltage to 3.3v

- \*\* Default connected to RC\_CH6 and RC\_CH5, when ENABLE software serial1, then there are RX TX +5V and GND, when WS2812 LED enabled, then there are RGBLED NC +5V GND
- \*\*\* The power source of Camera could be setted by J11

## **Switch Define**

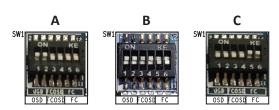

- A: OSD Mode, CP2102 connected to OSD B: FC Mode, CP2102 connected to FC C: FLY Mode, FC connected to OSD, CP2102 connected to nothing

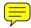